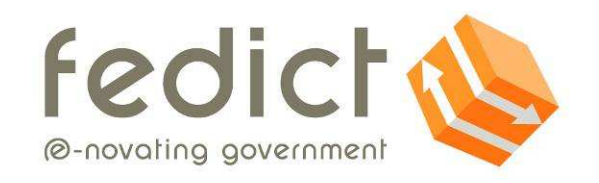

# **DESCRIPTION DE SERVICE: FAST2WEB**

**Code du service : S167 – Fast2web Groupe de services : Applications en ligne Groupe cible : Tous les services publics Version du document : v1.4**

Fedict - Federale Overheidsdienst ICT Fedict - Service Public Fédéral ICT

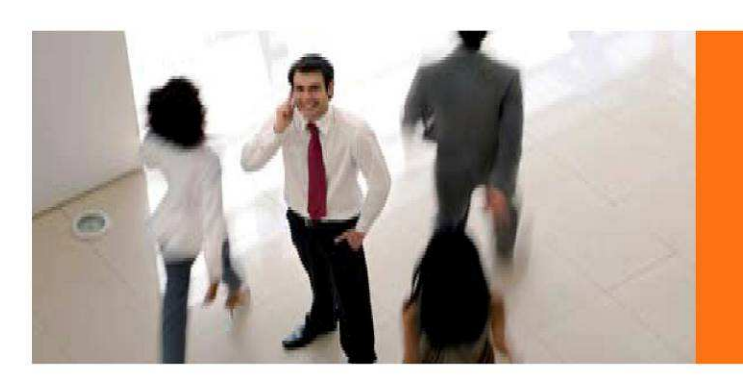

## Table des matières

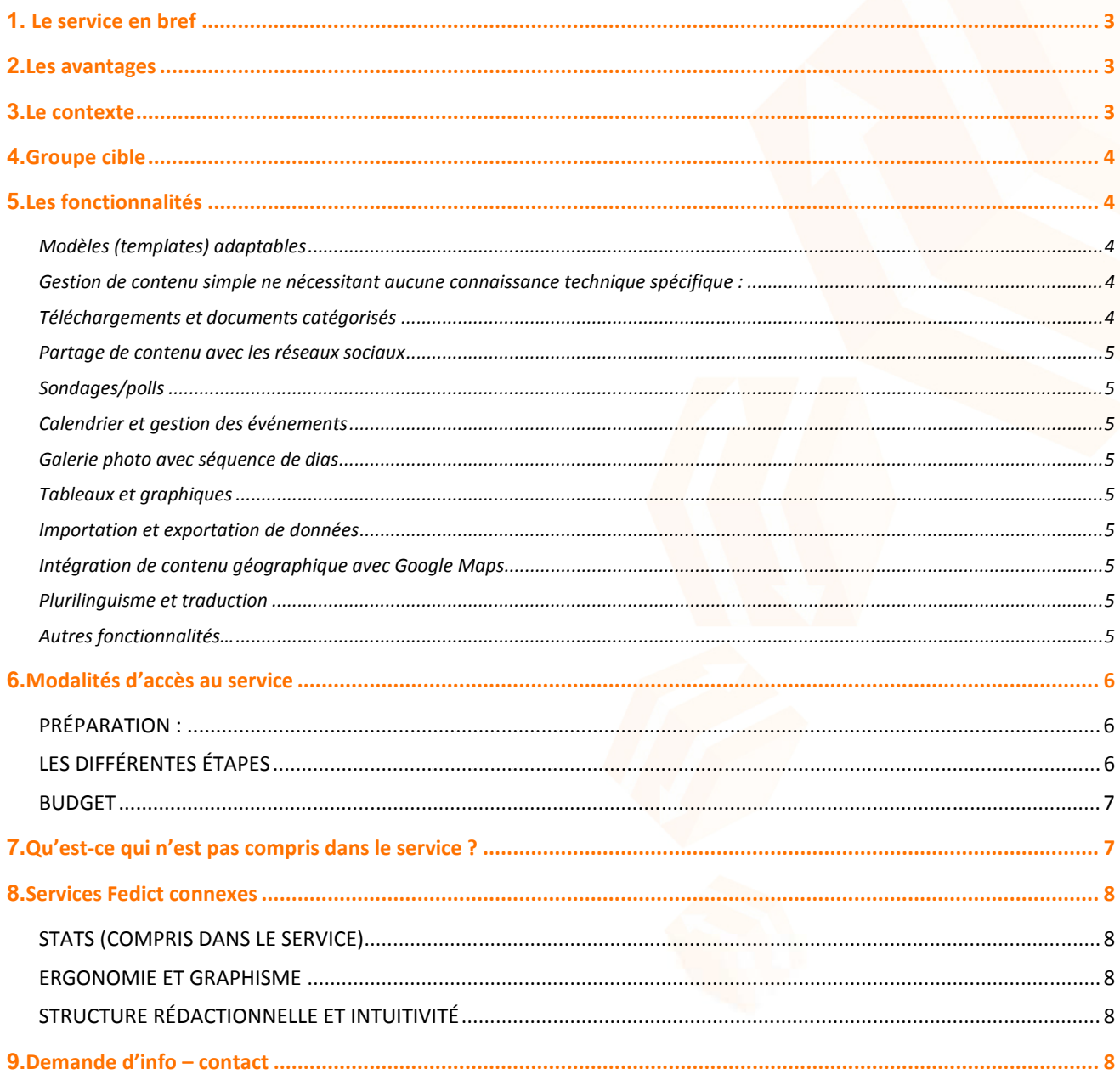

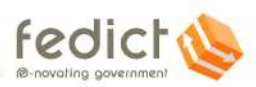

### **1. Le service en bref**

WCMS Light / Fast2web est une solution puissante et très complète de Fedict pour la création, la maintenance et l'hébergement de sites web. Elle repose sur le système de gestion de contenu en source libre Drupal, et a été développée avec une attention particulière pour la simplicité, la rapidité de l'implémentation et la convivialité.

La plate-forme Fast2web a été conçue pour des sites présentant une ou plusieurs des caractéristiques suivantes :

- structure pas trop complexe ;
- un temps de réalisation rapide ;
- la nécessité d'une grande diversité de fonctionnalités.

### **2. Avantages**

Fast2web vous offre la technologie et les services opérationnels pour réaliser efficacement un site web sans devoir acheter ou installer de produits ou services spécifiques. Vous ne devez disposer d'aucune connaissance technique, ni rechercher des partenaires techniques sur le marché pour vous aider.

Fast2web propose une **plate-forme technologique** et une longue liste de fonctionnalités web intégrées, complétées par le **support aux rédacteurs** et l'**hébergement des sites**. Fedict veille à ce que les produits proposés restent à jour, tant au niveau de la sécurisation que des nouvelles tendances en termes de fonctionnalités web. Toutes les nouveautés sont toujours parfaitement présentées dans notre catalogue en ligne. Par ailleurs, votre support et vos demandes de modifications sont en permanence gérés et suivis par un système de helpdesk central.

Caractéristiques du service :

- Vous profitez du soutien administratif de Fedict et de la vaste expertise Drupal des partenaires Fast2web.
- La construction du site se déroule selon un processus transparent, à un prix avantageux, dans des délais rapides et avec un résultat de qualité tangible.
- Un interlocuteur Fedict est toujours à votre disposition pour régler d'éventuels malentendus et imprécisions concernant le développement et l'exploitation de votre site.
- Les excellentes performances et la stabilité du système sont garanties par des *Service Level Agreements* conclus entre Fedict et ses partenaires et par une convention d'utilisation passée entre Fedict et ses clients (les « utilisateurs »).

Nous proposons ce service selon le principe « **no strings attached** » : à tout moment, vous pouvez décider d'exporter votre site, et de transférer tout le contenu ainsi que toutes les fonctionnalités CMS vers un autre partenaire technique, qui continuera à les faire évoluer.

### **3. Contexte**

.

Fast2web fait partie de l'offre de services de Fedict (voir aussi : http://www.fedict.belgium.be/fr/applications\_en\_ligne/).

Fast2web peut s'utiliser en combinaison avec d'autres services opérationnels et de consultance du catalogue de Fedict. Au sein de la famille WCMS, Fast2web s'adresse aux sites devant être mis en ligne dans des délais courts, dont la

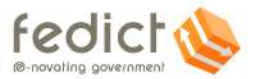

structure arborescente est peu complexe et présentant des exigences relativement importantes en termes de flexibilité fonctionnelle et de tendances Internet récentes.

En plus des nouvelles réalisations, Fast2web contient une partie des sites qui étaient historiquement hébergés par le SPF Chancellerie du Premier Ministre.

(voir aussi le portefeuille du site Fast2web: http://catalogue.fedimbo.belgium.be/fr/projects)

### **4. Groupe cible**

En ce qui concerne le groupe cible, Fast2web ne fait pas exception aux conditions générales relatives aux « services en ligne » de Fedict (voir également : http://www.fedict.belgium.be/fr/applications en ligne/) et peut donc être utilisé par tous les services publics.

### **5. Fonctionnalités**

Le concept de Fast2web est de pouvoir réaliser votre site web sans développement logiciel supplémentaire et à court terme. Nous vous proposons donc une longue liste de fonctionnalités prêtes à l'emploi. Certaines sont des fonctionnalités génériques liées au site web, d'autres ont été développées spécifiquement pour Fedict, comme un lien avec la carte d'identité électronique (eID) et l'intégration au moteur de recherche fédéral. Nous ajouterons régulièrement des nouveautés, que vous pouvez également commander en extension de votre site web.

Les paragraphes suivants vous présentent un bref récapitulatif des fonctionnalités déjà disponibles.

#### **Modèles (templates) adaptables**

Dans la configuration de chaque site, nous vous proposons une palette de couleurs modifiable ainsi que la possibilité d'adapter dans une large mesure l'aspect et la convivialité (*look and feel*) à vos souhaits, en d'autres termes, d'adapter votre identité graphique.

#### **Gestion de contenu simple ne nécessitant aucune connaissance technique spécifique :**

Fast2web se distingue du CMS Drupal déjà excellent par les ajouts suivants :

- des types de contenu clairement catégorisés comme les « pages », « actualités », « carrière », « documents », etc. ;
- un tableau de bord (*dashboard*) permettant de gérer aisément tout le contenu rédactionnel ;
- la gestion des versions par les rédacteurs : si nécessaire, le rédacteur peut récupérer une ancienne version.

#### **Téléchargements et documents catégorisés**

Les fonctions suivantes permettent d'enregistrer et télécharger directement des fichiers sur un site Fast2web :

- un seul document peut appartenir à une ou plusieurs catégories de documents ;
- cinq tags paramétrables permettent d'organiser les documents ;
- résumé du contenu et illustrations de couverture permettant de présenter les documents de manière plus attrayante sur votre site ;
- prévisualisation des fichiers en option pour les grands documents, comme une table des matières ou les premières pages du document.

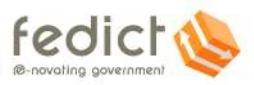

#### **Partage de contenu avec les réseaux sociaux**

Vous pouvez partager vos pages sur les réseaux sociaux et facilement les envoyer par e-mail à des amis et collègues.

#### **Sondages/***polls*

Grâce à Fast2web, vous pouvez rapidement et facilement réaliser des « *polls* » ou sondages au moyen de questions à choix multiple, que vous publiez sur votre site web. Il existe de nombreuses possibilités de configuration, pour que votre sondage corresponde bien à votre site.

#### **Calendrier et gestion des événements**

Publiez les événements et un calendrier des événements sur votre site web, et présentez à vos visiteurs la liste des événements prévus et archivés.

#### **Galerie photo avec séquence de dias**

Utilisez des galeries pour présenter vos photos et illustrations de façon plus attrayante. Vous pouvez *uploader* une série de photos et illustrations, et les afficher dans une galerie photo.

#### **Tableaux et graphiques**

Donnez vie à vos chiffres présentés en ligne grâce aux tableaux et graphiques intégrés. Une image vaut toujours mieux qu'un long discours. Fast2web est compatible avec de nombreux formats, des diagrammes classiques en camembert et en colonnes aux graphiques interactifs avec possibilité d'annotations et effets « hover », en passant par du mappage géographique.

#### **Importation et exportation de données**

Importez et exportez des données pour coupler votre site web à d'autres systèmes. Fast2web peut échanger des données avec d'autres systèmes au moyen de connecteurs de données. Fast2web propose une possibilité d'importation et d'exportation de données via *upload*/*download* de fichiers, fichiers CSV, fichiers XML, services web REST et flux RSS.

#### **Intégration de contenu géographique avec Google Maps**

Il suffit de saisir l'adresse et, grâce à Google Maps, une carte facile à utiliser s'affichera sur votre site. L'adresse peut être enrichie d'informations complémentaires comme une photo du bâtiment ou des responsables, mais aussi une description complète de l'établissement (heures d'ouverture, etc.).

#### **Plurilinguisme et traduction**

Fast2web peut fonctionner dans autant de langues que vous le souhaitez, y compris les alphabets non latins et même ceux qui s'écrivent de droite à gauche. Cette fonctionnalité de traduction intégrée permet aux traducteurs de retrouver le texte source, pour qu'ils sachent toujours clairement ce qui doit encore être traduit.

#### **Autres fonctionnalités…**

Pour un aperçu de toutes les fonctionnalités, veuillez consulter notre site catalogue :

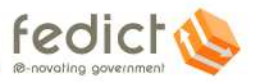

http://catalogue.fedimbo.belgium.be/fr/feature-overview.

### **6. Modalités d'accès au service**

#### **Préparation :**

Afin de pouvoir planifier et budgétiser le travail exigé du client, des rédacteurs, de Fedict et de ses fournisseurs, il importe que chacun puisse prendre connaissance le plus rapidement possible de vos attentes et exigences. Il est donc utile que vous réfléchissiez à un certain nombre d'éléments de base de votre projet de site avant d'introduire une demande :

- l'objectif du site ;
- les groupes cibles auxquels s'adresse le site ;
- les rédacteurs disponibles ;
- le contenu attendu des différentes rubriques du site ;
- le contenu déjà disponible (site actuel, documents papier, etc.) ;
- le nombre de pages prévues ;
- les exigences en termes de plurilinguisme;
- le délai souhaité ;
- les noms de domaine et contacts DNS.

Une telle étude préliminaire peut parfois nécessiter un projet à elle seule. Si nécessaire, Fedict peut vous aider grâce au service Structure rédactionnelle et intuitivité (voir

http://www.fedict.belgium.be/fr/applications\_en\_ligne/consultance\_web/).

#### **Les différentes étapes**

Pour pouvoir utiliser la plate-forme Fast2web, Fedict a élaboré un plan simple par étapes qui vous aidera dans la réalisation de votre site web.

- 1. Vous pouvez toujours transmettre votre demande par e-mail auprès du **Service Desk de Fedict** (servicedesk@fedict.be). Cette demande est toujours **étudiée en interne** afin de vous proposer la **meilleure solution** possible.
- 2. Chaque demande doit toujours être accompagnée d'une **déclaration d'intention signée par votre direction**, stipulant le nom de votre ou de vos projets, et décrivant brièvement vos attentes.
- 3. Ensuite, notre Service Manager vous contactera pour lancer avec vous la **procédure d'***intake*. Cette procédure comporte les étapes suivantes :
	- a) Répondre à un questionnaire détaillé,
	- b) Planifier un entretien d'*intake* (admission) avec notre fournisseur,
	- c)Analyser votre demande spécifique,
	- d) Remettre une proposition de prix (offre) dans le cadre de la centrale de marchés WCMS Light.
- 4. Une fois que vous aurez approuvé l'offre et envoyé la lettre d'attribution, notre fournisseur entamera la création du site. Cela comprend typiquement les étapes suivantes :
	- a) Établissement de *wireframes* (si souhaité),

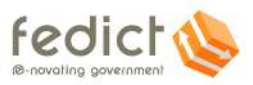

- b) Élaboration du projet graphique (si souhaité),
- c)Création et configuration de votre site selon les fonctionnalités demandées,
- d) Test et résolution des bugs éventuels.
- 5. Une fois le site créé et testé, vous bénéficiez d'une **formation « rédacteurs »** et pouvez commencer à **introduire le contenu**. Bien entendu, un **manuel** vous est également **offert**.
- 6. Pour répondre à toutes les exigences en termes d'**accessibilité** de votre site, nous demandons toujours un audit **AnySurfer** et nous vous informons des résultats.
- 7. La dernière étape consiste à passer le site en ligne dès que vous nous donnez votre **approbation**. Lors de cette étape, nous nous chargeons éventuellement de la **demande de votre nom de domaine** et de la **configuration**.

#### **Budget**

Les services Fast2web se composent de deux volets :

- *Volet 1 : phase de projet à la charge de l'utilisateur*
	- Les frais liés à la création du site sont toujours à la charge de l'« utilisateur ». Ils sont uniques et fixés préalablement dans l'offre pour une mission partielle dans le cadre de la centrale de marchés Fast2web, en fonction de l'analyse des exigences.
	- Le projet, l'implémentation du CSS, XML ou JavaScript et le soutien externe complémentaire éventuel pendant la phase d'analyse sont pris en charge par l'« utilisateur ».
- - *Volet 2 : hébergement et soutien à la charge de Fedict*
	- Après le lancement, votre site sera hébergé en « service mode ». Fedict prendra en charge les coûts liés à l'hébergement, à la maintenance, au soutien et à l'accès à toutes les fonctions standard. La fourniture des archives d'exportation en cas de désinscription éventuelle du service incombe également à Fedict. Une fois votre site finalisé, vous ne devez donc prévoir aucun budget pour l'exploitation technique ou l'arrêt de cette exploitation.

### **7. Qu'est-ce qui n'est pas compris dans le service ?**

**ATTENTION :** un certain nombre d'éléments ne font pas partie du champ d'application de Fast2web et relèvent par conséquent toujours de la responsabilité du client.

- Dans le cas où les options de configuration standard offertes ne seraient pas suffisantes, vous pouvez faire appel à notre contrat cadre S128 **- Ergonomie et graphisme**, pour un travail graphique plus complexe et des feuilles de style (CSS) adaptées.
- Le **contenu rédactionnel** (« content ») du site.
- **L'assistance et le soutien** aux visiteurs du site web.

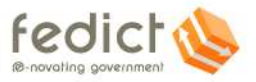

### **8. Services Fedict connexes**

#### **STATS (compris dans le service)**

Stats est une solution pour la collecte et l'analyse des statistiques concernant les visites sur votre site web.

Pour en savoir plus, veuillez consulter le « Service Catalogue » de Fedict : (http://www.fedict.belgium.be/fr/applications\_en\_ligne/gestion\_de\_contenu\_web/detailfiches/stats.jsp).

#### **Ergonomie et graphisme**

Pour vous assister dans la création graphique ou la mise en œuvre technique de modèles (*templates*), vous pouvez, en tant que client, utiliser un contrat-cadre Fedict (centrale de marchés) grâce auquel notre fournisseur vous aidera volontiers dans les tâches suivantes :

- **création et mise en page** (*lay-out*) **graphique** ainsi que **aspect et convivialité** (*look & feel*) pour tous les types de pages (*wireframe*) des sites, dans le respect de votre charte graphique ou de votre identité visuelle (*corporate identity*) ;
- le **découpage** du projet graphique en vue de l'utilisation des pages web dans le style et le lay-out ;
- la création de *modèles* qui sont notamment compatibles avec l'output XHTML existant de la plate-forme Fast2web et qui sont en outre conformes à la norme AnySurfer.

Pour en savoir plus, veuillez consulter le « Service Catalogue » de Fedict : (http://www.fedict.belgium.be/fr/applications\_en\_ligne/consultance\_web/ergonomie\_et\_graphisme/).

#### **Structure rédactionnelle et intuitivité**

Dans le cadre du service Fast2web, le client peut utiliser un contrat-cadre de Fedict grâce auquel notre fournisseur peut l'assister dans la mise en place de sa stratégie web, la définition de sa structure de navigation ou l'aider à rendre son site plus accessible, lisible et convivial.

Pour en savoir plus, veuillez consulter le « Service Catalogue » de Fedict : (http://www.fedict.belgium.be/fr/applications\_en\_ligne/consultance\_web/Structure\_redactionnelle\_intuitivite/).

### **9. Demande d'infos – contact**

Vous êtes intéressé(e) par la solution Fast2web proposée par Fedict et aimeriez en savoir plus ? Contactez le **Service Desk de Fedict** en mentionnant notre **référence S167 – Fast2web** :

- Par téléphone : 078 15 03 12 (en français) ou 078 15 03 11 (en néerlandais)
- Par e-mail : servicedesk@fedict.be

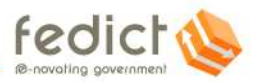